#### CSC180: Lecture 28

Wael Aboulsaadat

wael@cs.toronto.edu http://portal.utoronto.ca/

Acknowledgement: These slides are partially based on the slides supplied with Prof. Savitch book: Problem Solving with C

#### Advantages of Hierarchical Structures

- Capture relations between real-life entities
- **Encapsulation of related variables**

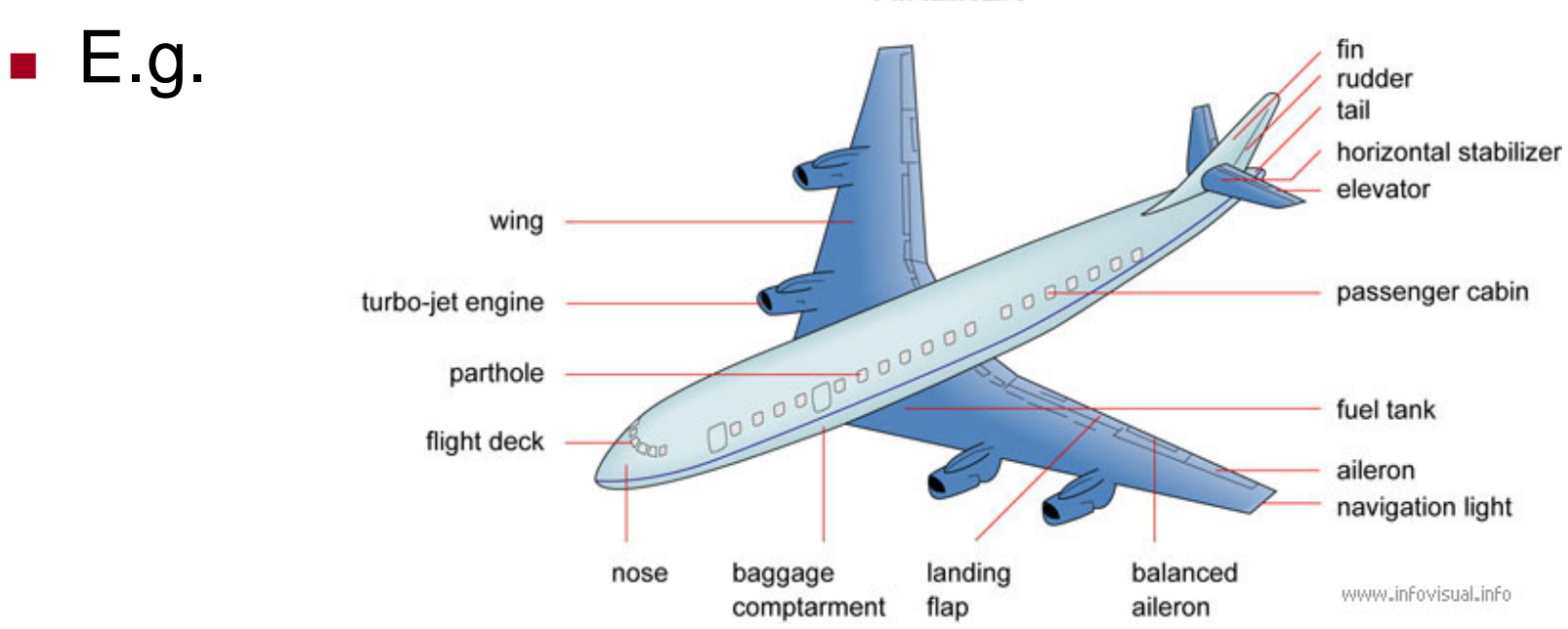

**AIRLINER** 

### Structure Pointers

```
 Calculate average score
 double average(struct student *p, int n) 
 \{int i, total =0;
   for (i = 0; i < n; p++, i++) {
    total = total + p->score;
   }
   return (total/(double)n);
 }
```

```
int main()
{
 struct student cs180[] = { 
    "John", 10,
    "Adam", 13,
    "Lee", 17
 };
 average(cs180, 
   sizeof(cs180)/sizeof(struct student)); 
 return 0;
}
```
# **Unions**

#### union

- **Memory that contains a variety of objects over time**
- Only contains one data member at a time
- Members of a uni on share space
- Conserves storage
- Only the last data member defined can be accessed

```
 union definitions
 Similar to struct definitions
         union Number {
           int x;
           float y;
         };
         union Number value;
```
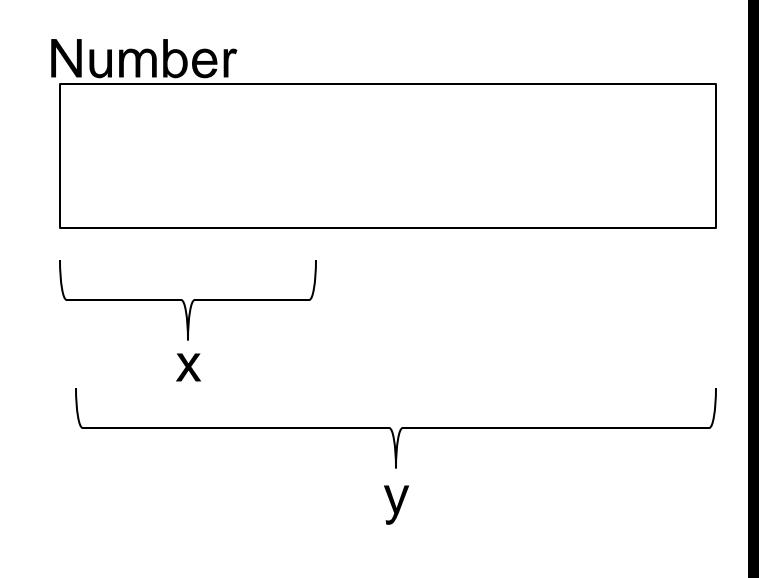

# Unions Operations

- Valid uni on operations
	- Assignment to uni on of same type:  $=$
	- **Taking address: &**
	- **Accessing union members:.**
	- Accessing union members using pointers:  $\rightarrow$

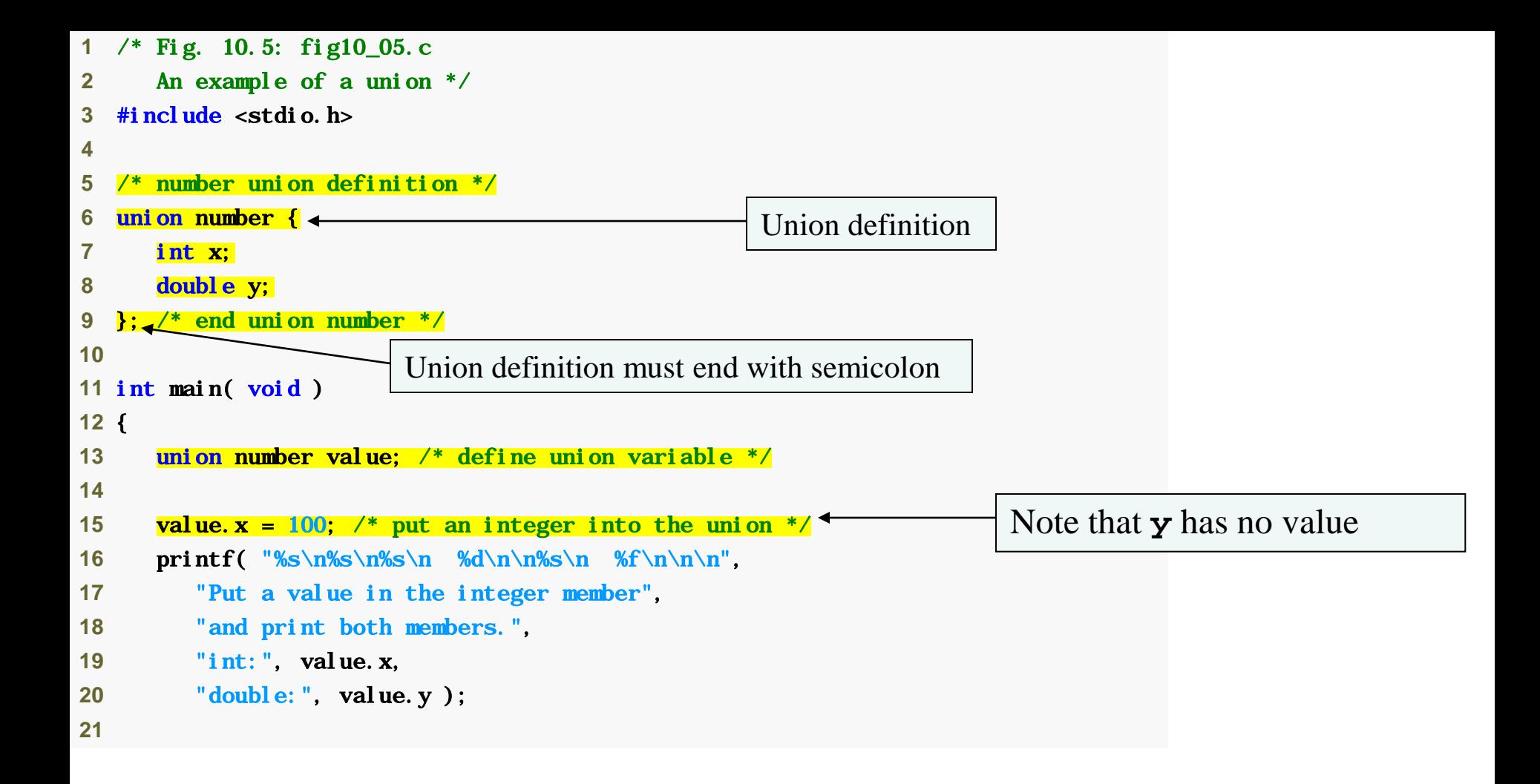

```
22 value.y = 100.0; \frac{1}{2} put a double into the same union \frac{1}{2}23 printf( "%s\n%s\n%s\n %d\n\n%s\n %f\n", 
24 "Put a value in the floating member", 
25 "and print both members.", 
26 "int:", value.x, 
27 "double:", value.y ); 
28
29 return 0; /* indicates successful termination */ 
30
31 } /* end main */ 
Ï
Put a value in the integer member 
and print both members. 
int: 
   100 
double: 
   -92559592117433136000000000000000000000000000000000000000000000.000000 
Put a value in the floating member 
and print both members. 
int: 
   0 
double: 
   100.000000 
                                                     Giving y a value removes x's value
```
### Structs with Union

 $\blacktriangleright$  /\* The program on the next 3 slides creates a union and makes it a member of struct personal which is, in turn, a member of struct identity. The union uses the same memory location for either rank or a character string (deg) depending on the answer to the prompt for student status in main( ) \*/

# Structs with Union (cont.)

```
#include <stdio.h>
```

```
union status
{
 int rank ;
 char deg[4] ;
} ;
```
struct personal { long id ; float gpa ; union status level ; } ; struct identity

{ char name[30] ; struct personal student ; } ;

#### Structs with Union (cont.) int main( )

```
struct identity jb = {"Joe Brown",*ptr = &\text{ib};
char u_g;
```

```
ib. student.id = 123456789;jb.student.gpa = 3.4;
```
{

printf ("Enter student status - u or g\n");

```
scanf ("%c", &u_g);
if (u q == 'u')
 { printf ("Enter rank -- 1, 2, 3, 4 or 5\n");
  scanf ("%d", &jb.student.level.rank);
  printf ("%s is level %d\n" , jb.name ,
         jb.student.level.rank);
 } /* End of if statement */
```
# Structs with Union (cont.)

```
else 
 { 
   printf ("Enter degree sought -- ms or phd\n");
   scanf ("%s", &jb.student.level.deg);
   printf ("%s is a %s candidate\n", jb.name , jb.student.level.deg );
   } /* End of else statement */
```
printf ("%s %ld %f\n" , jb.name , jb.student.id , jb.student.gpa ); printf ("%s%ld %f\n" , ptr->name , ptr->student.id , ptr->student.gpa );

```
\} /* End of program \frac{*}{ }
```
# User Defined Data Types (typedef)

 The C language provides a facility called *typedef* for creating synonyms for previously defined data type names. For example, the declaration:

typedef int Length;

makes the name *Length* a synonym (or alias) for the data type *int.* 

■ The data "type" name *Length* can now be used in declarations in exactly the same way that the data type *int* can be used:

> Length a, b, len; Length numbers[10];

# Typedef & Struct

 Often, t*ypedef* is used in combination with *struct* to declare a synonym (or an alias) for a structure:

```
typedef struct \frac{1}{2} /* Define a structure \frac{1}{2}{
  int label ;
  char letter; 
  char name[20] ;
} Some_name /* The "alias" is Some_name */
```
Some\_name mystruct ; /\* Create a struct variable \*/